## **Editing Bitmap Images**

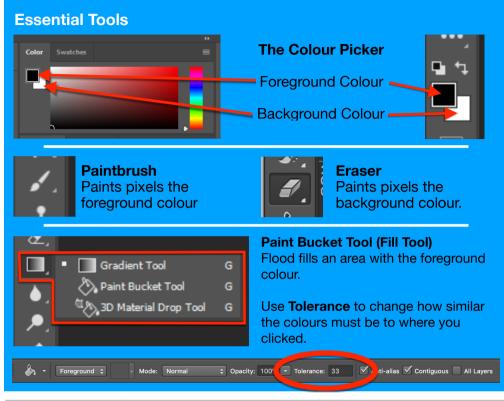

| File Formats |        | Advantages                                                                               | Disadvantages                                                    |
|--------------|--------|------------------------------------------------------------------------------------------|------------------------------------------------------------------|
| .bmp         | Bitmap | Quality depends on PPI and colour depth                                                  | large file size (not compressed)                                 |
| .gif         | Gif    | Small file size.<br>Good for the web.<br>Can include simple animation.                   | Lossy compression.<br>Reduces colour                             |
| .jpg         | JPEG   | Variable file size.<br>Good for the web.<br>Used in digital cameras.                     | Lossy compression.<br>Reduces image quality.<br>No transparency. |
| .png         | PNG    | Variable file size.<br>Good for web or application<br>graphics.<br>Lossless compression. | Although compressed can be slightly larger than JPEG.            |
| .RAW         | RAW    | High quality. Huge colour depth.<br>Used in professional digital<br>cameras.             | Very large file size (not compressed)                            |

## Selection Tools

## Lasso and Marquee Tools Lasso Tool 0 Polygonal Lasso Tool L Selects pixels using irregular Single Row Marguee Too Magnetic Lasso Tool and regular shapes. ¥ Single Column Marquee Too **Magic Wand Tool** Use **Tolerance** to change how similar the Selects an area based on colour colours must be to where you clicked. Sample Size: Point Sample Tolerance: 10 🗸 A -alias 🗹 Contiguous 🛛 Sample All Layers Refine Edge..

| Key Word                | Definition                                                                                                    |  |  |
|-------------------------|----------------------------------------------------------------------------------------------------|--|--|
| Pixel                   | Picture Element.<br>An individual block of colour that makes up a raster image.<br>The colour of each pixel is saved as a binary value.                                                                                                    |  |  |
| Filter                  | An algorithm that alters the appearance of an image e.g. Blur, ripple or mosaic.<br>Filters can be applied to an individual layer, or to Smart Objects.                                                                                                    |  |  |
| Layer                   | A layer is like a sheet of glass with the image on it.<br>Multiple layers can be stacked on top of each other allowing the layers<br>below to be seen through the transparent parts of each layer.                                                                                   |  |  |
| Layer Mask              | A mask allows you to hide (or partially hide) an image on a layer. Black<br>areas of the mask are transparent (and can be seen) and white areas of the<br>mask are opaque (and are hidden).<br>When a layer contains a mask, an additional thumbnail appears on the<br>Layers panel. |  |  |
| Opacity                 | Solidity of an object's colour, the opposite of transparency                                                                                                    |  |  |
| Compression             | A technique that changes the bit structure of a file in order to reduce the amount of storage space needed for the file.                                                                                                    |  |  |
| Lossy<br>Compression    | A data compression method that permanently gets rid of some of the data to reduce the file size.<br>Most commonly seen in image formats like jpeg.                                                                                                    |  |  |
| Lossless<br>Compression | A data compression method that allows the original data to be perfectly reconstructed from the compressed data.                                                                                                    |  |  |
| Tolerance               | A setting which determines how similar colours have to be when being selected using the fill tool or magic wand tool.<br>The lower the tolerance the more fussy the tool is, the higher the tolerance the more accepting of differences the tool is.                                 |  |  |